## **COURSE OUTLINE**

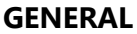

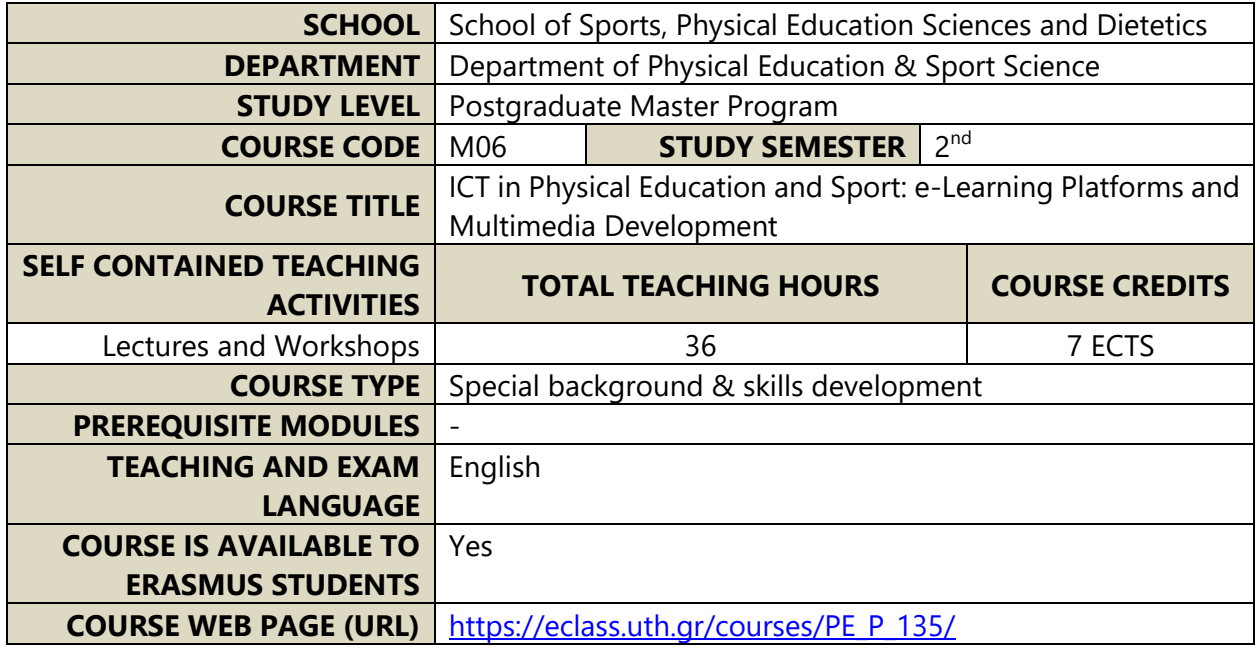

#### **LEARNING OUTCOMES**

#### **Learning Outcomes**

### **Upon completion of the course, students will be able to:**

- Demonstrate understanding of image processing approaches and techniques.
- Demonstrate understanding of the principles that guide sustainable web site design.
- Design and publish small-scale web sites that meet the needs of multifaceted, multicultural audiences.
- Able to edit videos professionally using Multimedia, animations, and transitions
- Comfortable with video editing tools and workflow
- Equipped with all the technical skills you need to be able to create your own unique video projects.
- Create websites, gain experience with a variety of technologies used to author web content to create informative, easy-to-use, well-organized websites.
- Create slide-based courses, quizzes, dialog simulations, screencasts, video lectures, and other interactive learning materials.
- Understand and use an open-source learning management system (Moodle)

## **General Competencies**

- Autonomous work
- Project planning and management
- Ability to analyze and synthesize
- Ability to apply knowledge in practice
- Problem-solving
- Decision making

# **COURSE CONTENT**

- Photo editing part1: Photo editing and video editor in one graphic design app. Create social media posts, videos, cards, flyers, photo collages & more.
- Photo editing part2: Photo editing and design tools. Edit photos and create designs in browser, or desktop. Start from an empty canvas, a photo, a video or select one of ready templates.
- Video Editing Getting started with Video (Introduction), Understanding How Video works (devices & prerequisites, styles, formats etc.), Introduction to Editing Basics
- Video Tools & Interfaces, Importing Media & Editing Techniques (Basic & Advanced), Mastering the timeline & workflow, Understanding Transitions, Elements, Titles & Effects, Working with Sound, Exporting
- Video Content Creation & Independent Video Project, YouTube upload
- Introduction to Programming, learn the basics of programming through HTML, CSS, Python
- Basic web pages using HyperText Markup Language (HTML), adding styles to pages with Cascading Style Sheets (CSS). Basic programming with Python code, run Python from a Command-Line Interface (CLI), manipulate strings and lists, and refactor your code to improve its structure and make it more modular.
- Webpages, identify software used in webpage development, use principles of design to plan attractive, user-friendly web pages, Modify webpage content.
- Creating a simple webpage incorporating text and images and present tabular data
- eLearning authoring tool, build quizzes with 14 question templates, branching, and flexible scoring, intuitive tool for creating courses, quizzes, and video tutorials,
- Convert your presentations and other eLearning material into online mobile-ready courses (SCORM). Implementation to LMS platform MOODLE
- Activity to find out how eLearning platforms make it easier for educators or trainers to create and edit courses, create a lesson where students are presented with content and then, depending on their responses, are directed to specific pages. The content may be text or multimedia.

# **TEACHING AND LEARNING METHODS - EVALUATION**

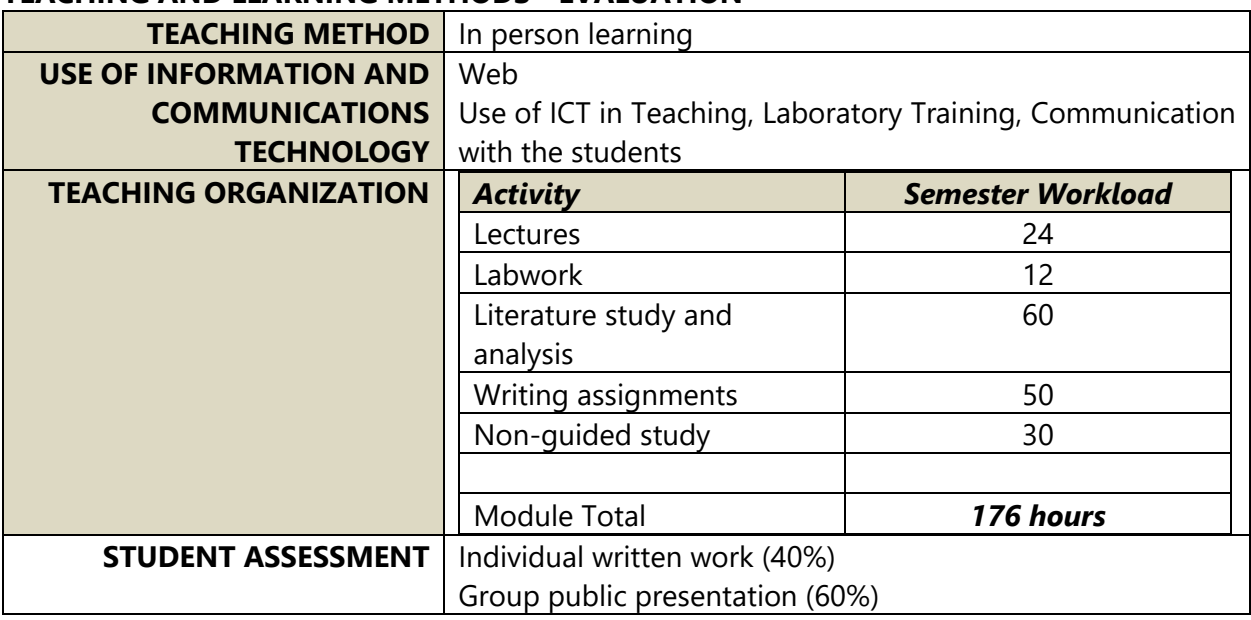

# **READING LIST**

# **Recommended bibliography:**

• *Kost J., (2021). Photoshop essential training: The Basics, Retrieved from: [https://www.linkedin.com/learning/photoshop-2021-essential-training-the](https://www.linkedin.com/learning/photoshop-2021-essential-training-the-basics/welcome-to-the-photoshop-essential-training-series?u=80069458)[basics/welcome-to-the-photoshop-essential-training-series?u=80069458](https://www.linkedin.com/learning/photoshop-2021-essential-training-the-basics/welcome-to-the-photoshop-essential-training-series?u=80069458)*

- *Labrecque J., (2021). Adobe Animate essential training, Retrieved from: [https://www.linkedin.com/learning/adobe-animate-essential-training/animating-media](https://www.linkedin.com/learning/adobe-animate-essential-training/animating-media-with-adobe-animate?u=80069458)[with-adobe-animate?u=80069458](https://www.linkedin.com/learning/adobe-animate-essential-training/animating-media-with-adobe-animate?u=80069458)*
- *Hendriksen M R., WordPress 5 Essential Training. Retrieved from: [https://www.linkedin.com/learning/wordpress-5-essential-training/wordpress-an](https://www.linkedin.com/learning/wordpress-5-essential-training/wordpress-an-introduction?u=80069458)[introduction?u=80069458](https://www.linkedin.com/learning/wordpress-5-essential-training/wordpress-an-introduction?u=80069458)*
- *[Open Journal of Modern Linguistics](https://www.scirp.org/(S(lz5mqp453edsnp55rrgjct55.))/journal/journalarticles.aspx?journalid=742) > [Vol.5 No.1, February 2015](https://www.scirp.org/(S(lz5mqp453edsnp55rrgjct55.))/journal/home.aspx?issueid=6005#53555) Moodle as Builder of Motivation and Autonomy in English Courses*
- *Learning Python - Materials Physics Center [https://cfm.ehu.es/ricardo/docs/python/Learning\\_Python.pdf](https://cfm.ehu.es/ricardo/docs/python/Learning_Python.pdf)*
- *HTML & CSS Design and Build Websites <https://wtf.tw/ref/duckett.pdf>*